### LCW-B52AK V01A

# **Logitec**

#### **ATAPI** CD-R/RW

#### LCW-B52AK

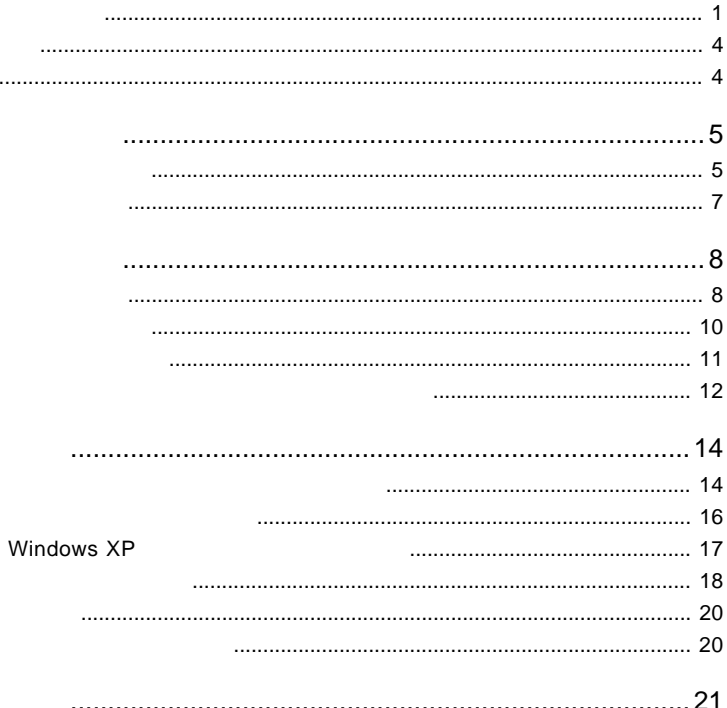

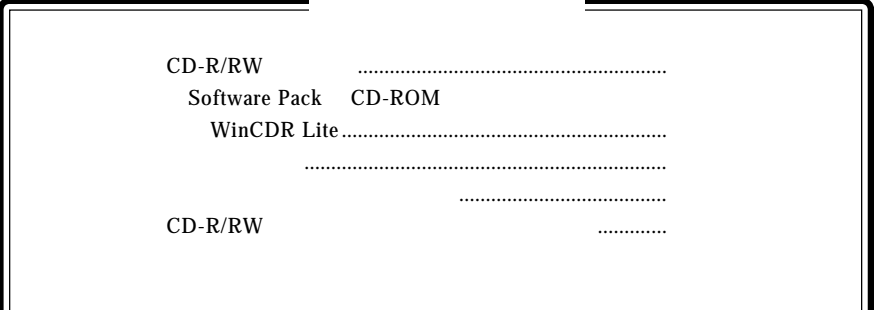

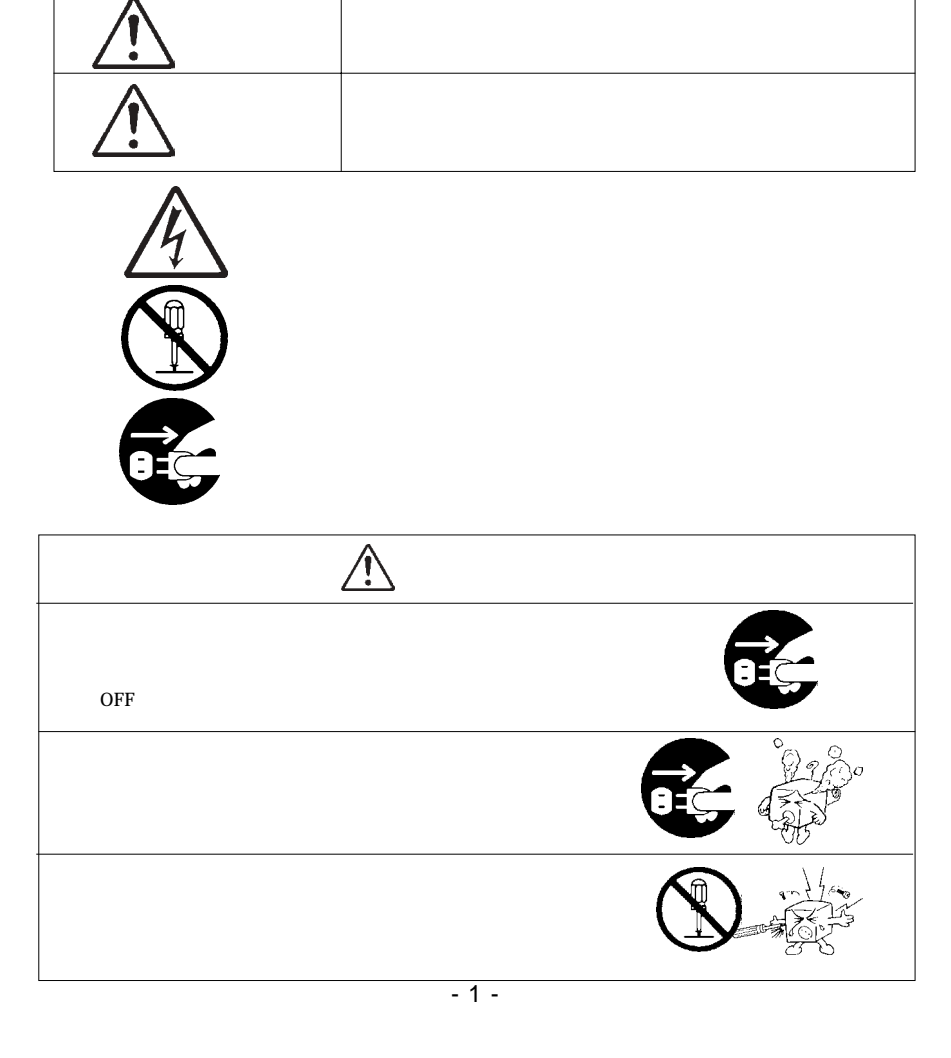

・本書は読み終わった後も、必ずいつでも見られる場所に保管しておいてください。

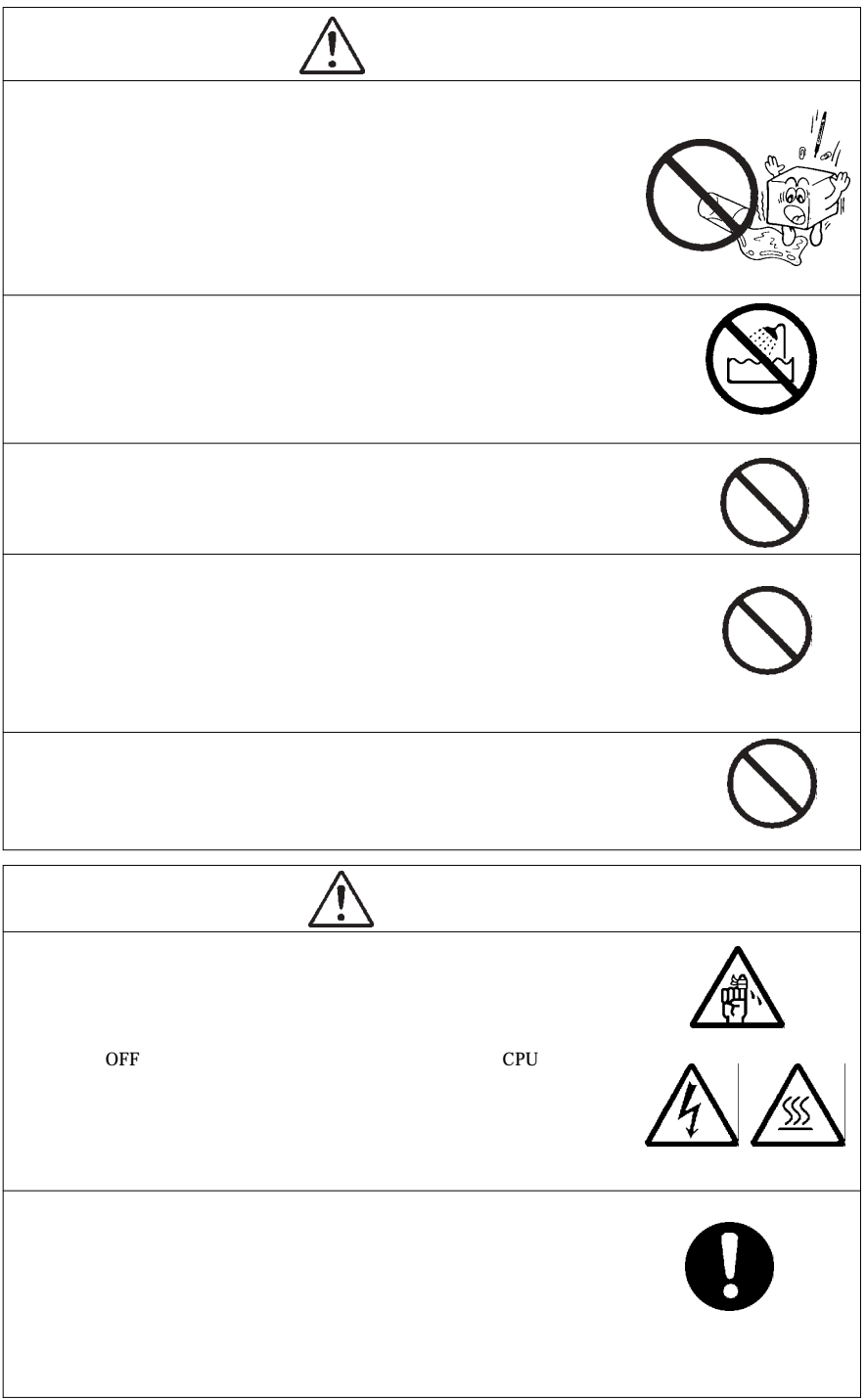

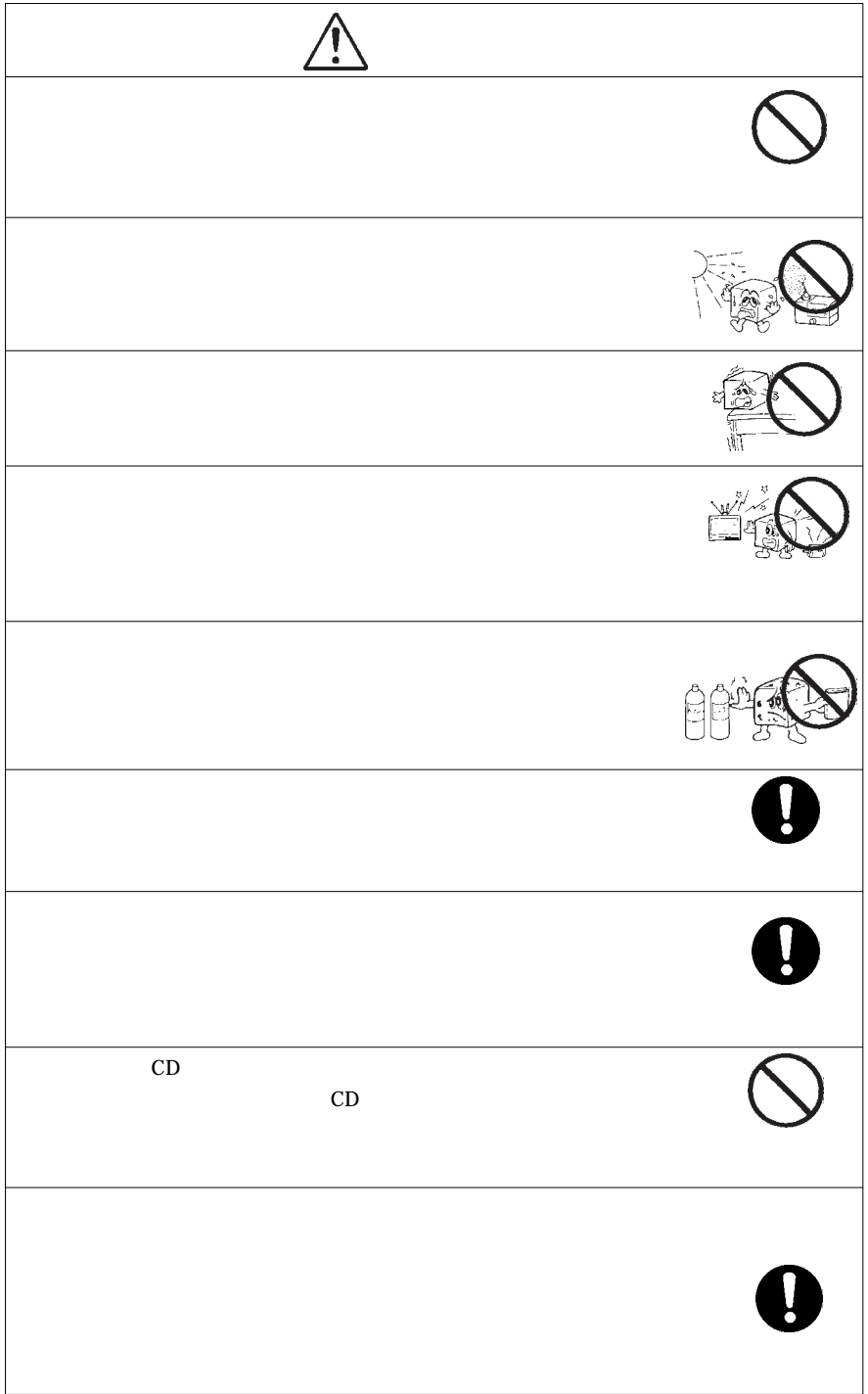

CD-ROM  $\mathcal{L}$ 

Windows® Microsoft Corporation Pentium® Pentium® Pentium® Pentium® Celeron® Intel WinCDR Lite<br>Superlink™ MediaTek Incorporation MediaTek Incorporation

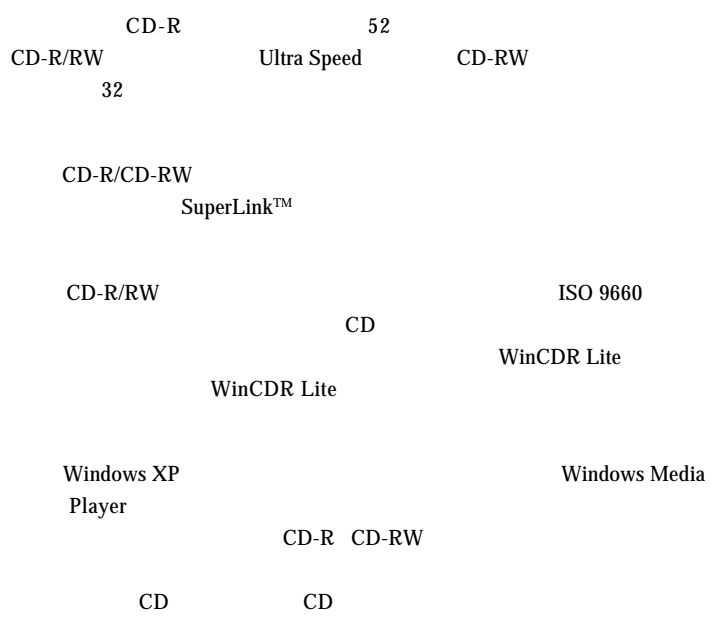

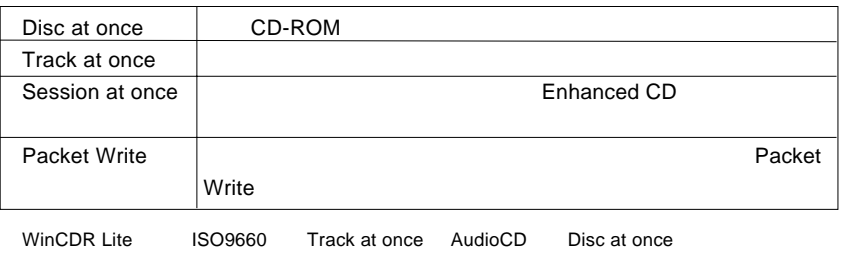

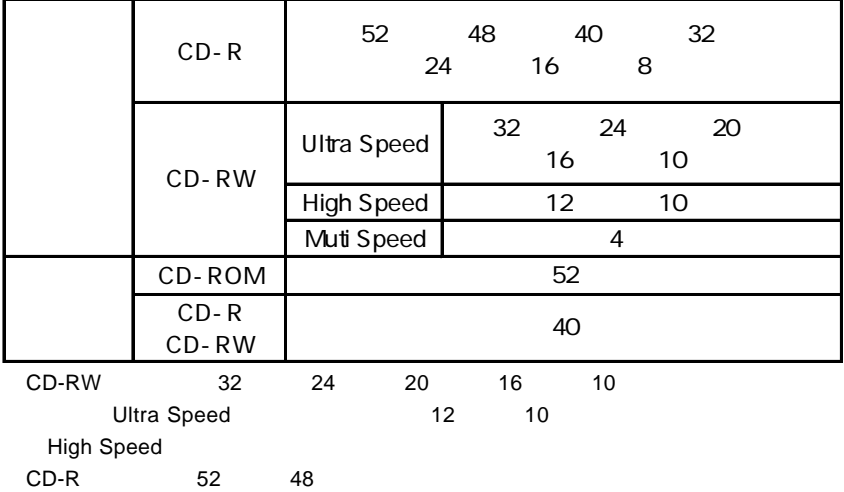

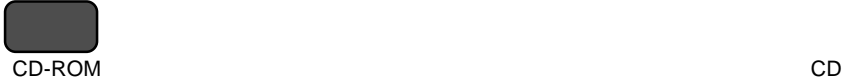

 $CD-R$  :  $\blacksquare$ 

CD-RW 1,000

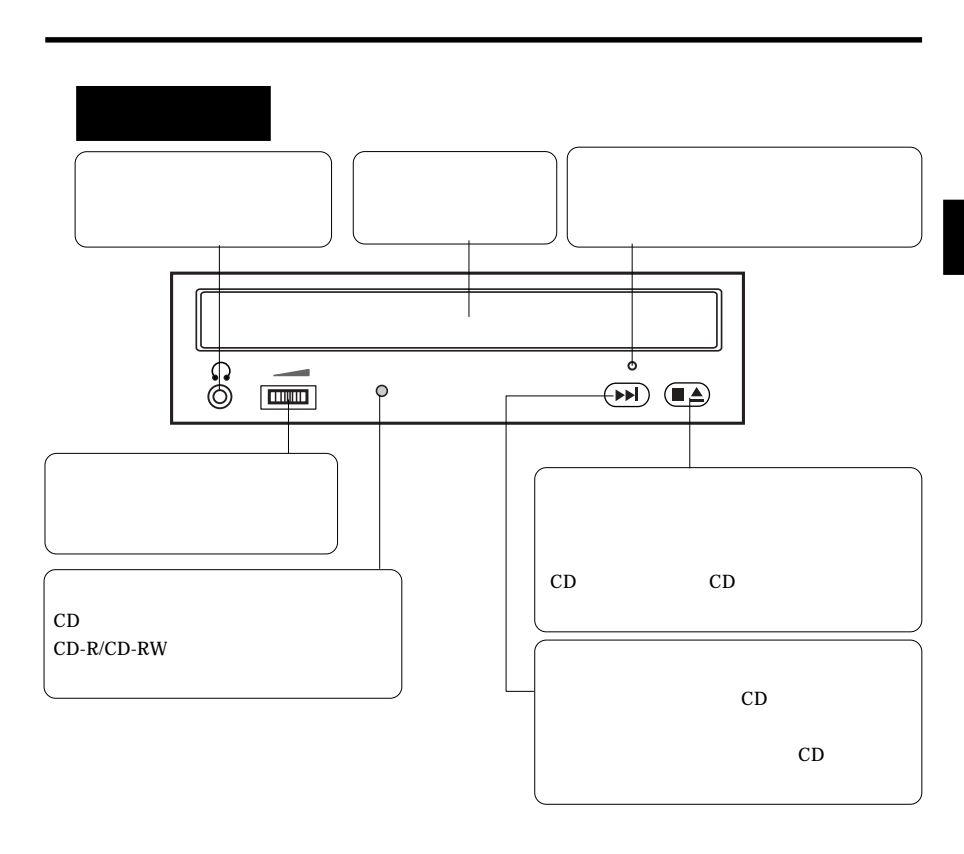

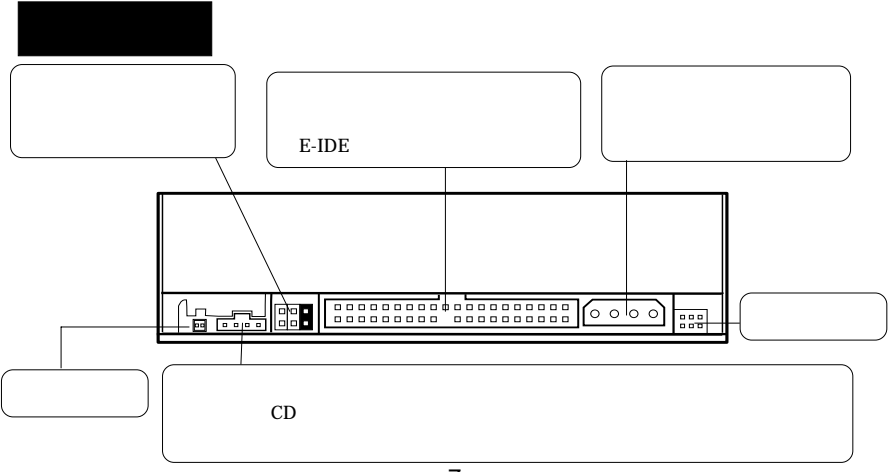

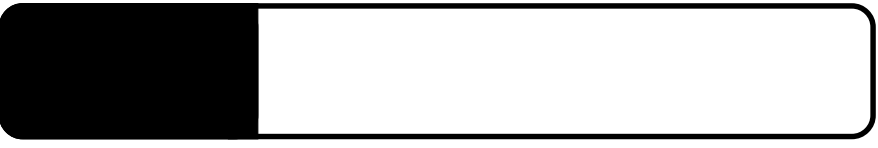

 $2.1 < \alpha$ 

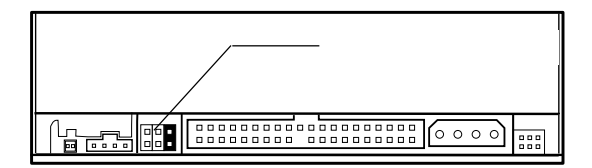

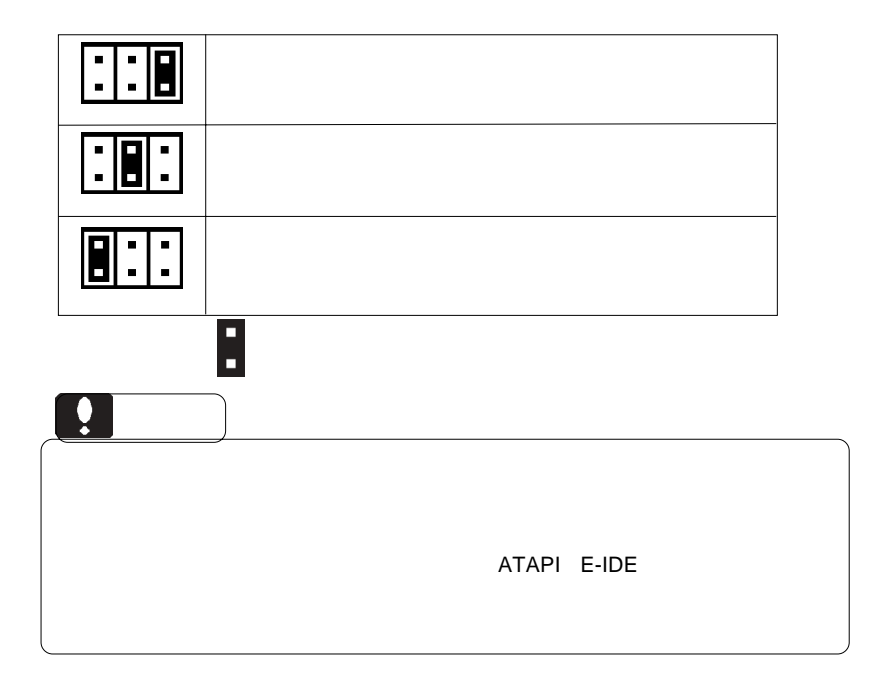

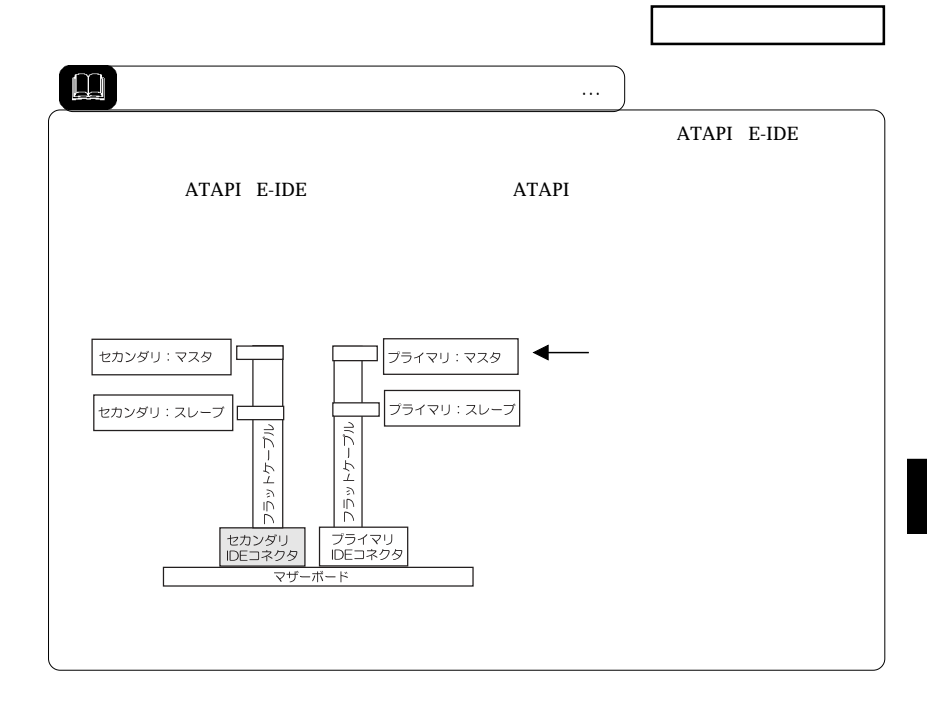

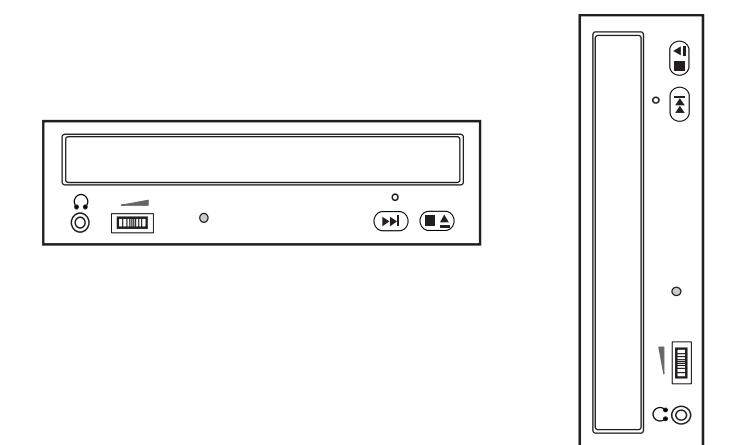

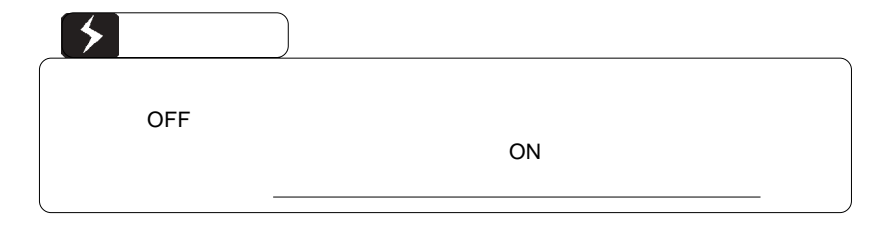

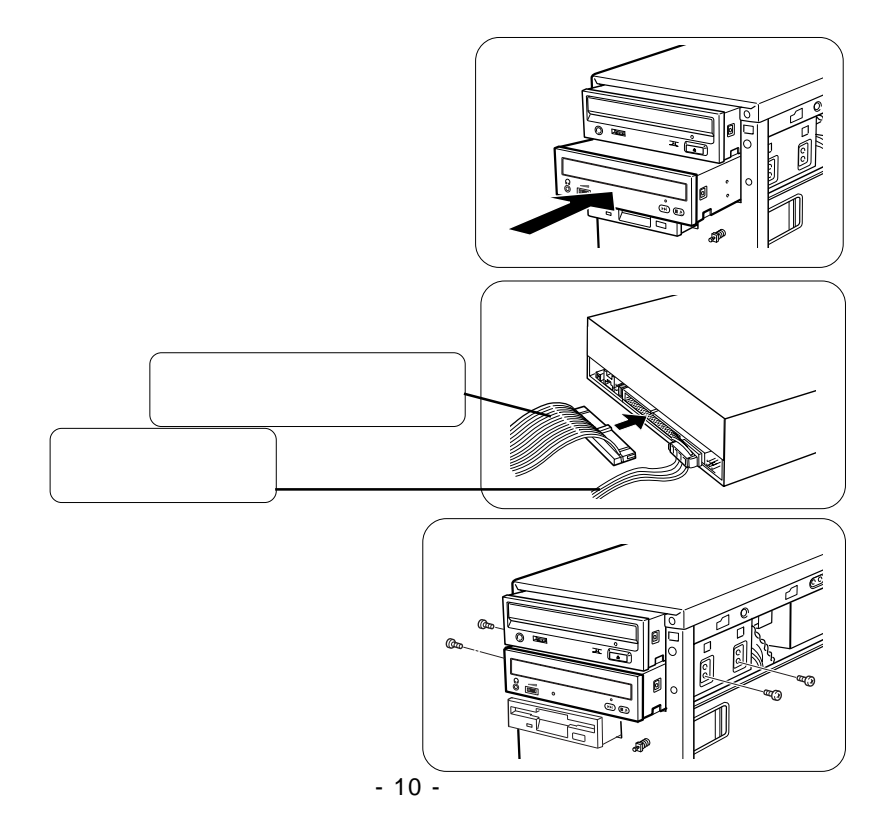

■接続例

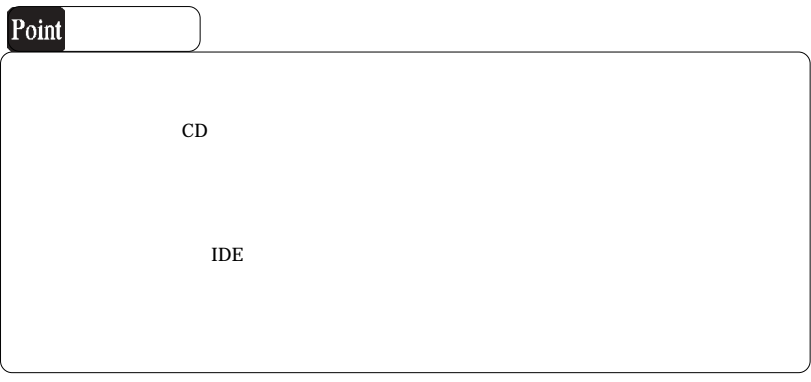

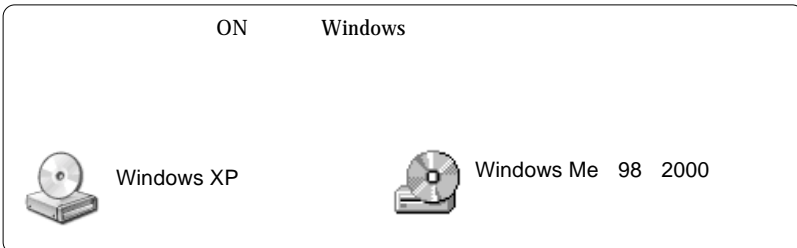

#### CD-ROM

### CD-R,CD-RW CD-R/RW

WinCDR Lite

## WinCDR Lite

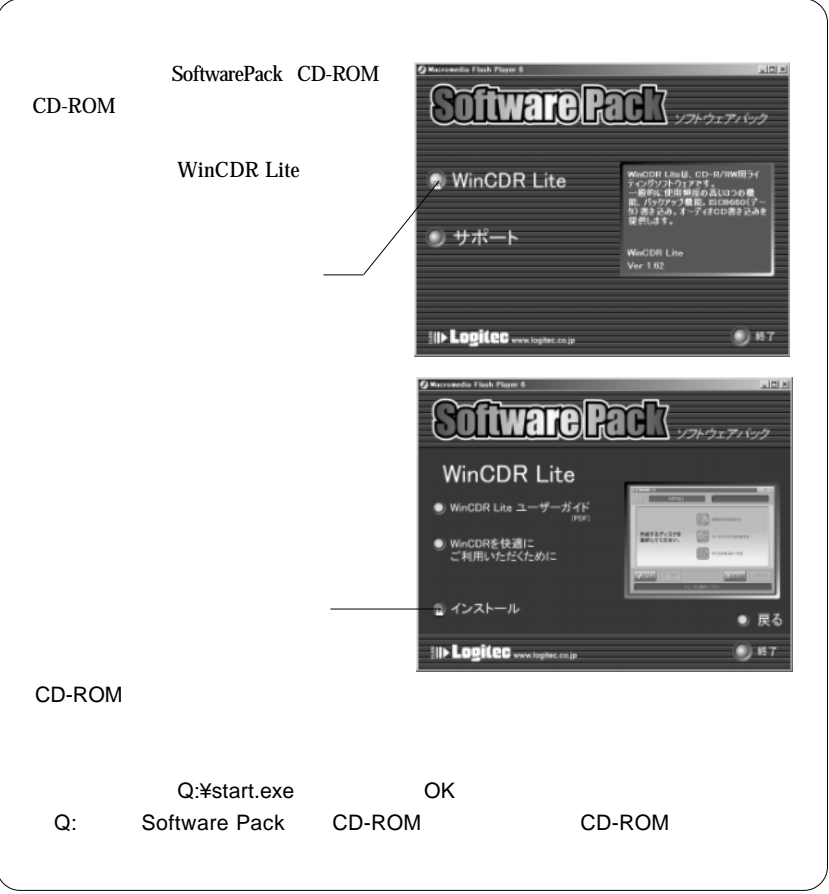

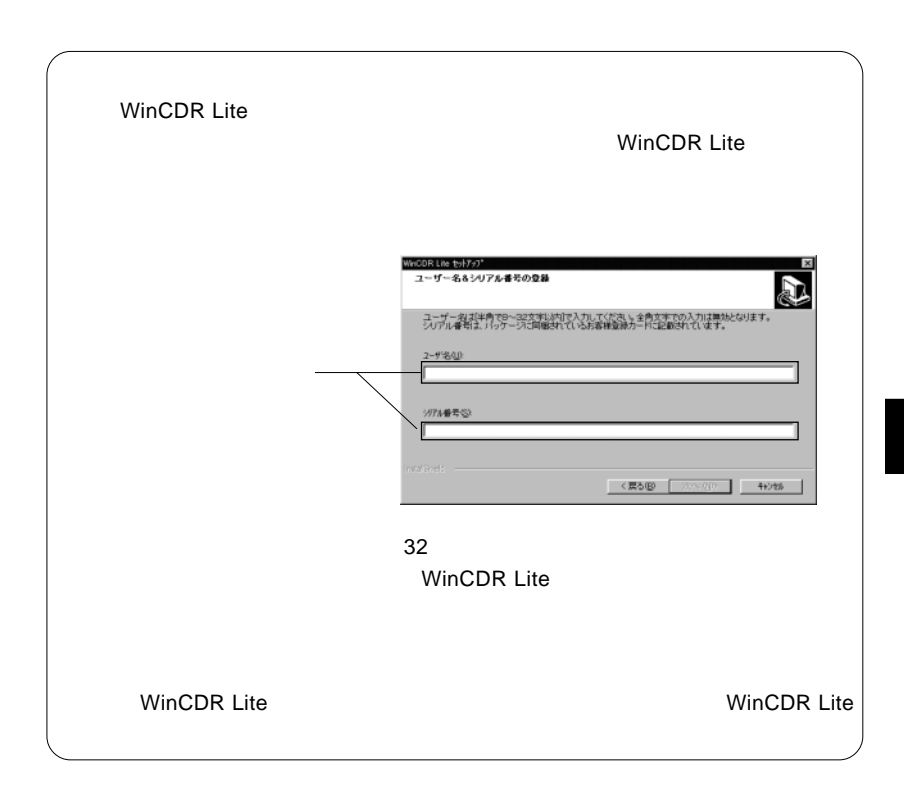

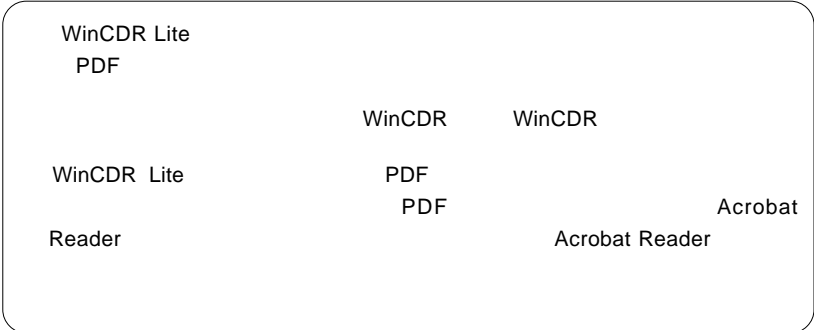

 $\bullet$ 

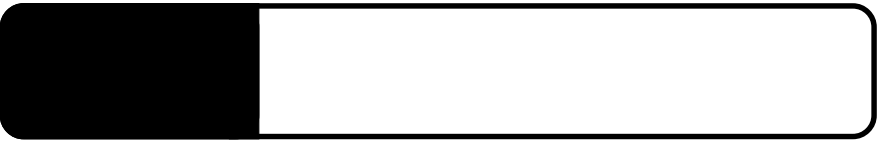

 $\mathcal{O}(\mathcal{N})$ 

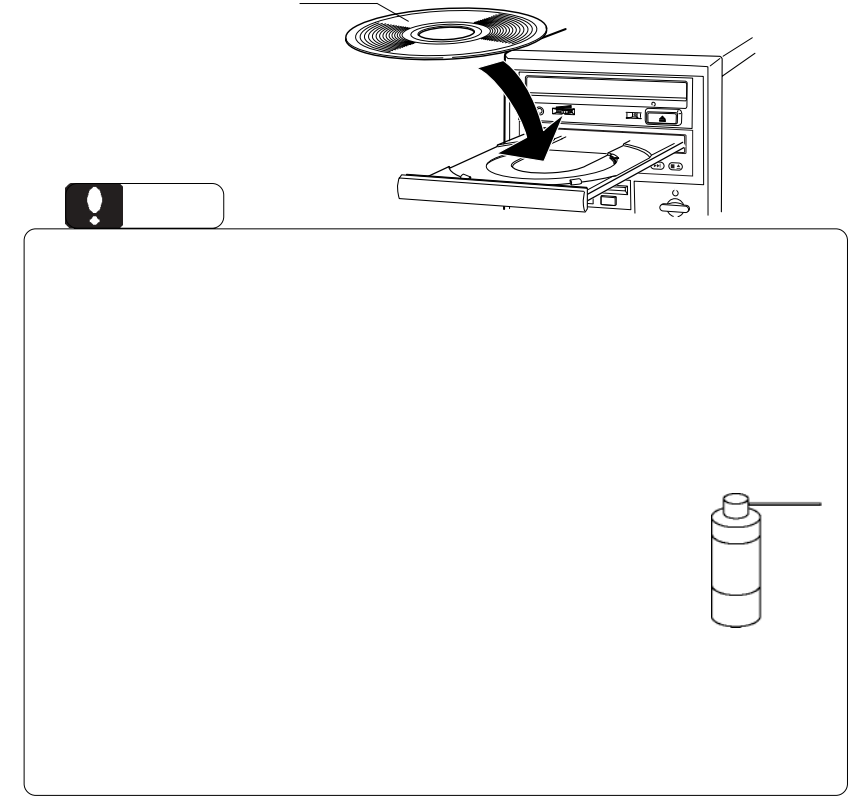

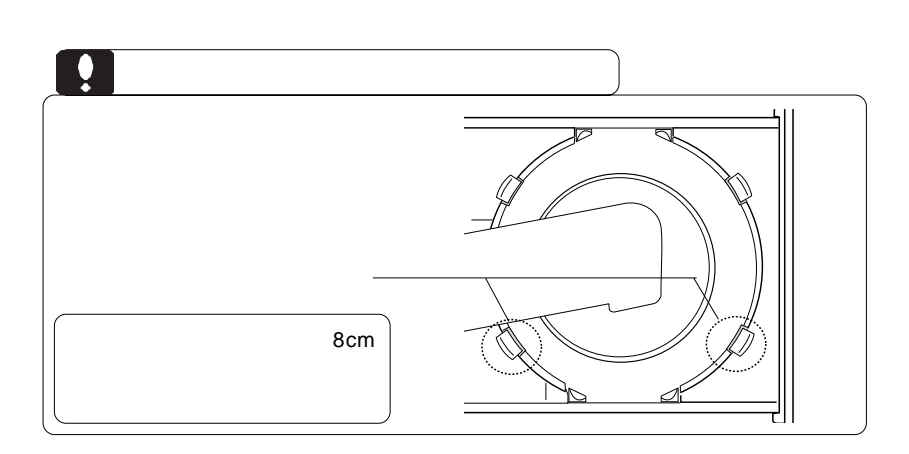

 $CFF$ 

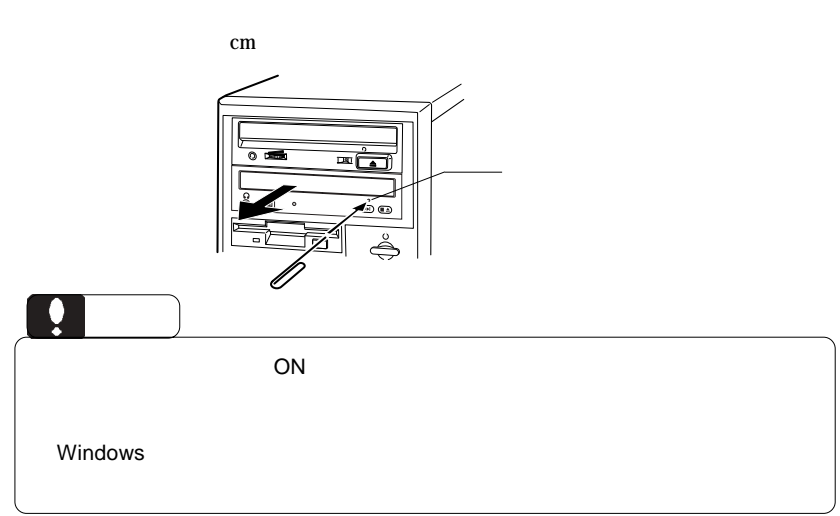

CD-ROM

Windows Me 98

Windows XP 2000

CD-ROM

DVD/CD-ROM BTC BCE5232IM

OFF STEP UP TO THE CONTROL OF THE CONTROL OF THE CONTROL OF THE CONTROL OF THE CONTROL OF THE CONTROL OF THE CONTROL OF THE CONTROL OF THE CONTROL OF THE CONTROL OF THE CONTROL OF THE CONTROL OF THE CONTROL OF THE CONTROL

CD-ROM

OS Windows Macintosh CD-ROM

CD-R CD-RW

http://www.logitec.co.jp/

http://www.aplix.co.jp/cdr/

## Windows XP

Windows XP CD-R/RW CD-R/RW

OD

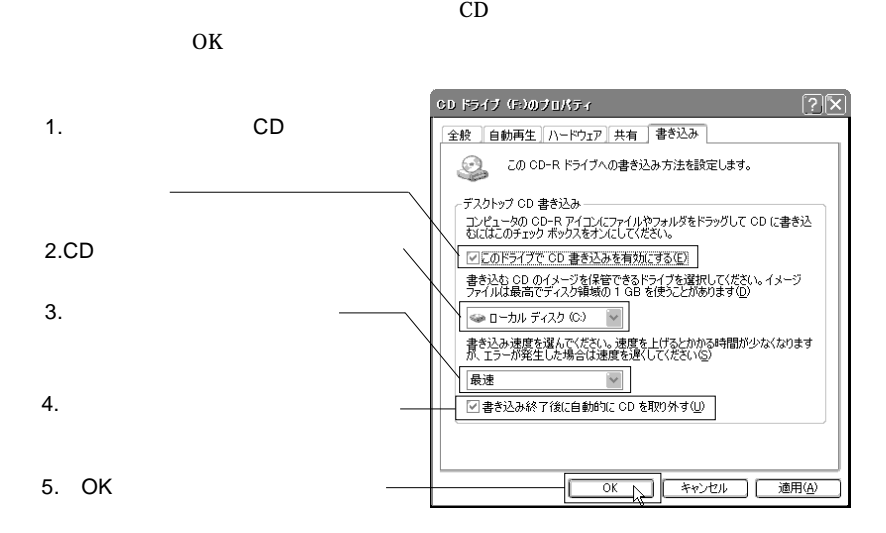

Windows XP

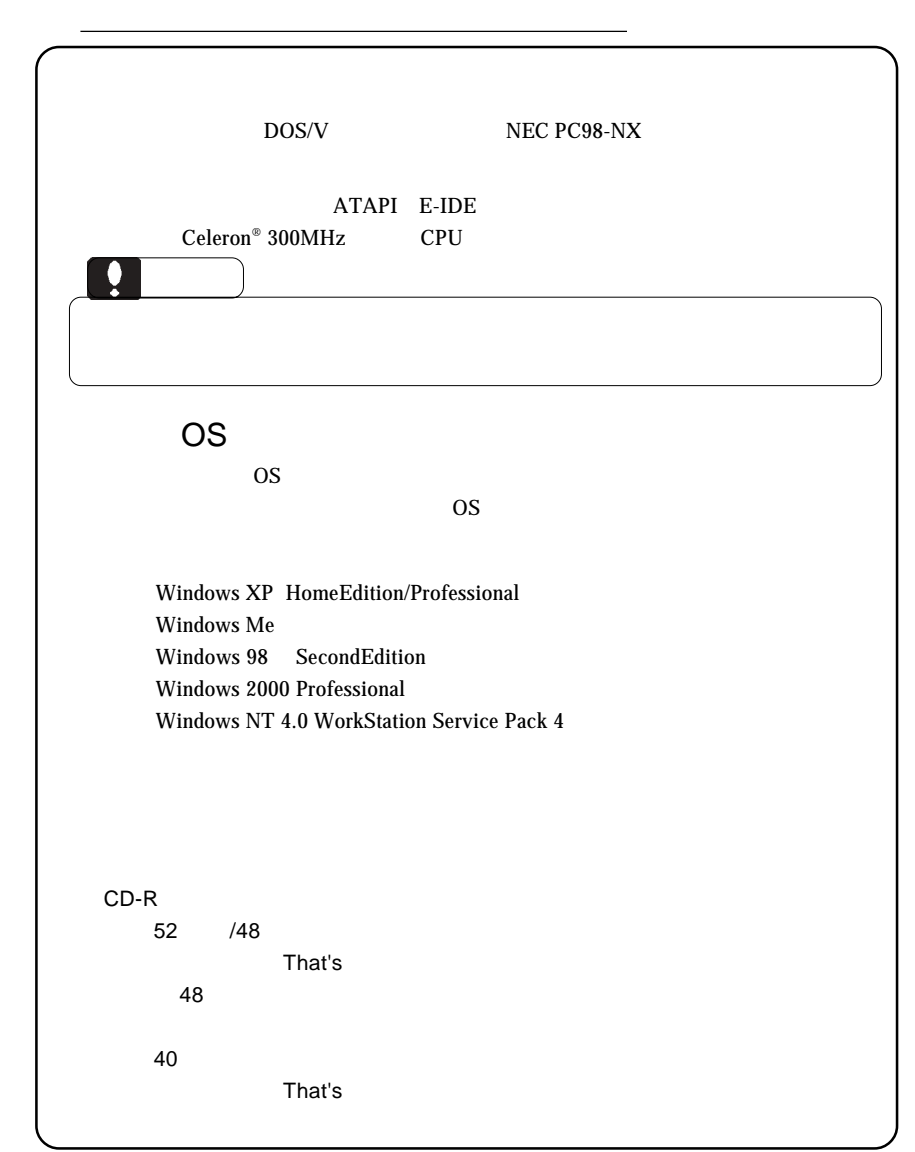

<del>、メディアなど)の条件については、</del>

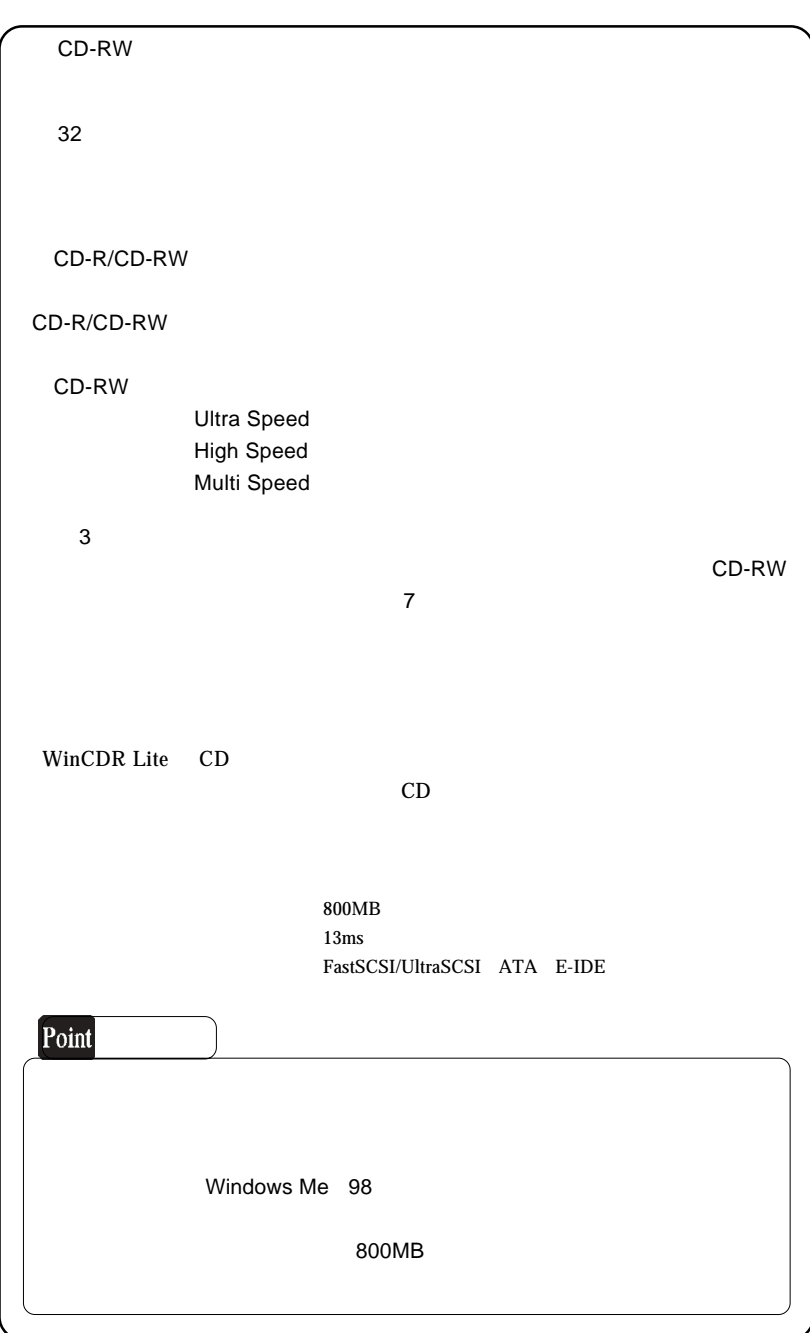

## CD-RW

CD-RW

の製品ではCD-RWメディアを読み取ることができませんのでご注意ください。(最

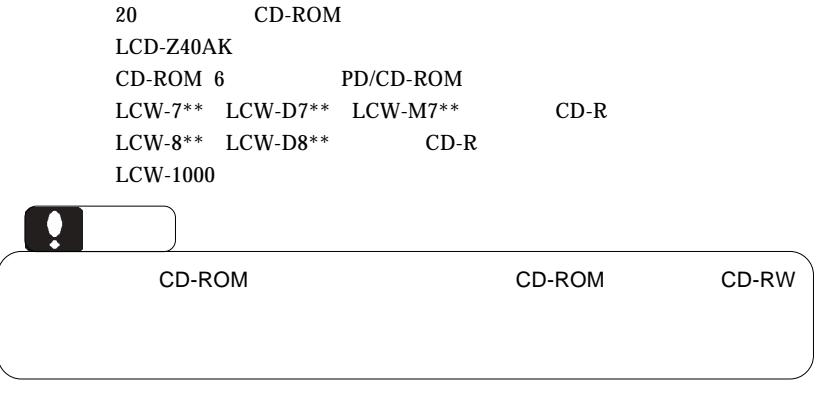

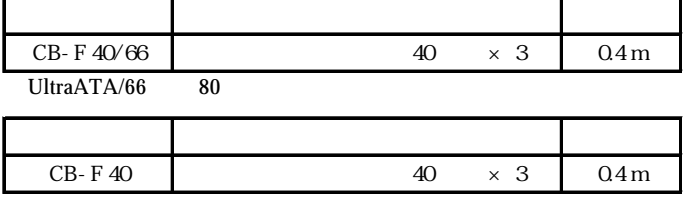

UltraATA/66

http://www2.ld.logitec.co.jp/

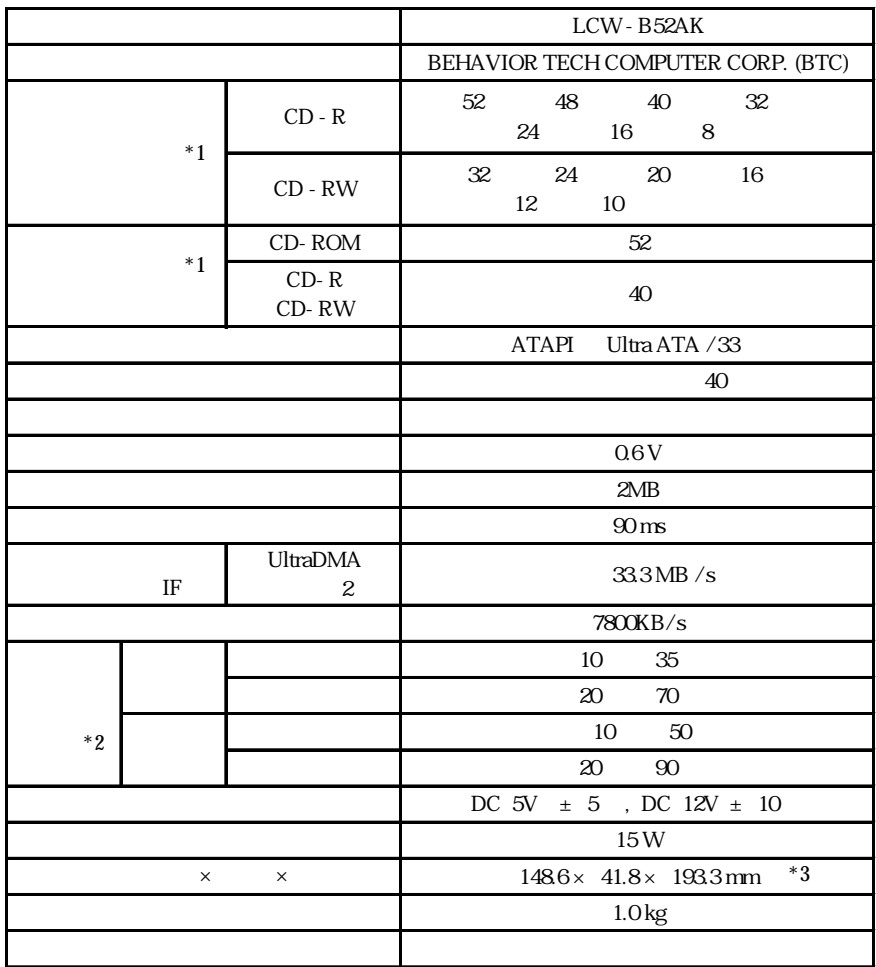

 $*1$ 

 $^\ast 2$ 

 $*3$ 

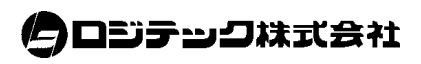

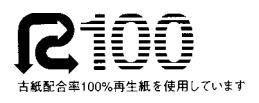